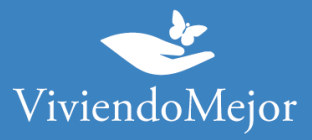

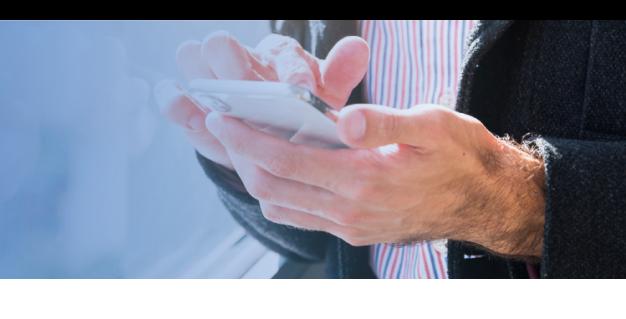

# **Artritis Psoriásica – Secukinumab – Personal Jerárquico de Bancos Oficiales**

### **01. Recolectar documentación.**

#### 1.1. Documentación médica.

- Verificá con tu cobertura si hay formularios específicos para solicitar el tratamiento
- Resumen de historia clínica
- Receta
- HAQ
- DAS 28 detallado
- Biopsia de piel o fotos de las lesiones (con datos del paciente, fecha, firma y sello del médico)

• Laboratorio inmunológico, factor reumatoideo, Ac anti-CCP, VSG, PCR y serología para VIH, Hepatitis B y C

- PPD
- Radiografía de articulaciones afectadas

#### 1.2. Documentación administrativa.

- Original y copia de DNI
- Original y copia de carnet
- Original y copia de último recibo de cobro

## **02. Presentación de expediente.**

• Podés presentar tu expediente en la delegación que te corresponde según tu domicilio. Podés buscar la dirección en: http://www.jerarquicos.com/?m=estatica&to\_id=5&contenido=165&op\_id=278&idp=1

También podés presentar tu expediente de manera online en Mi JS https://gestiones.jerarquicos.com/socios/Login/Login?urlDestino=%2Fsocios%2F o a través de la APP Jerárquicos Móvil

La información proporcionada en esta página es meramente orientativa e ilustrativa para apoyarle en el recorrido con su Obra Social. De ninguna manera reemplaza o agrega requisitos que su Obra Social o cobertura de salud pudiera solicitarle.

> Ante cualquier duda puede contactarse con nuestro 0800-444-3367 AG2105196566 - Ramallo 1851 C1429DUC, Buenos Aires, Argentina

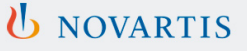

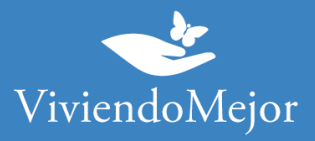

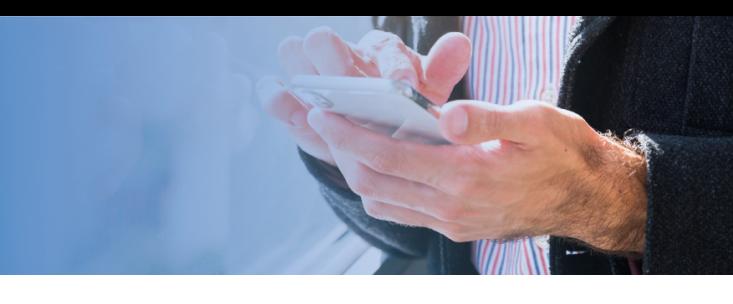

Canales de Atención:

- Tel. 0800-555-4844 de Lunes a Viernes de 9 a 19 hs.
- Mail: informes@jerarquicos.com
- Formulario de contacto: www.jerarquicos.com/contacto.html

**IMPORTANTE: Recordá solicitar el número de expediente.**

# **03. Evaluación del Expendiente.**

## **Aprobación y Entrega de la Medicación.**

Tu cobertura de salud te informará el resultado de la evaluación de tu expediente. Te sugerimos que consultes el período de validez de la aprobación de tu tratamiento y la cantidad de cajas que tenés aprobadas por ciclo.

**IMPORTANTE: Recordá consultar sobre el estado del expediente de manera periódica.**

### **04. Tu trámite ha finalizado.**

Tenés disponible la medicación para iniciar o continuar con tu tratamiento. Recordá que para la renovación podés volver a consultar los pasos a seguir con Viviendo Mejor o con tu cobertura.

La información proporcionada en esta página es meramente orientativa e ilustrativa para apoyarle en el recorrido con su Obra Social. De ninguna manera reemplaza o agrega requisitos que su Obra Social o cobertura de salud pudiera solicitarle.

> Ante cualquier duda puede contactarse con nuestro 0800-444-3367 AG2105196566 - Ramallo 1851 C1429DUC, Buenos Aires, Argentina

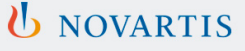